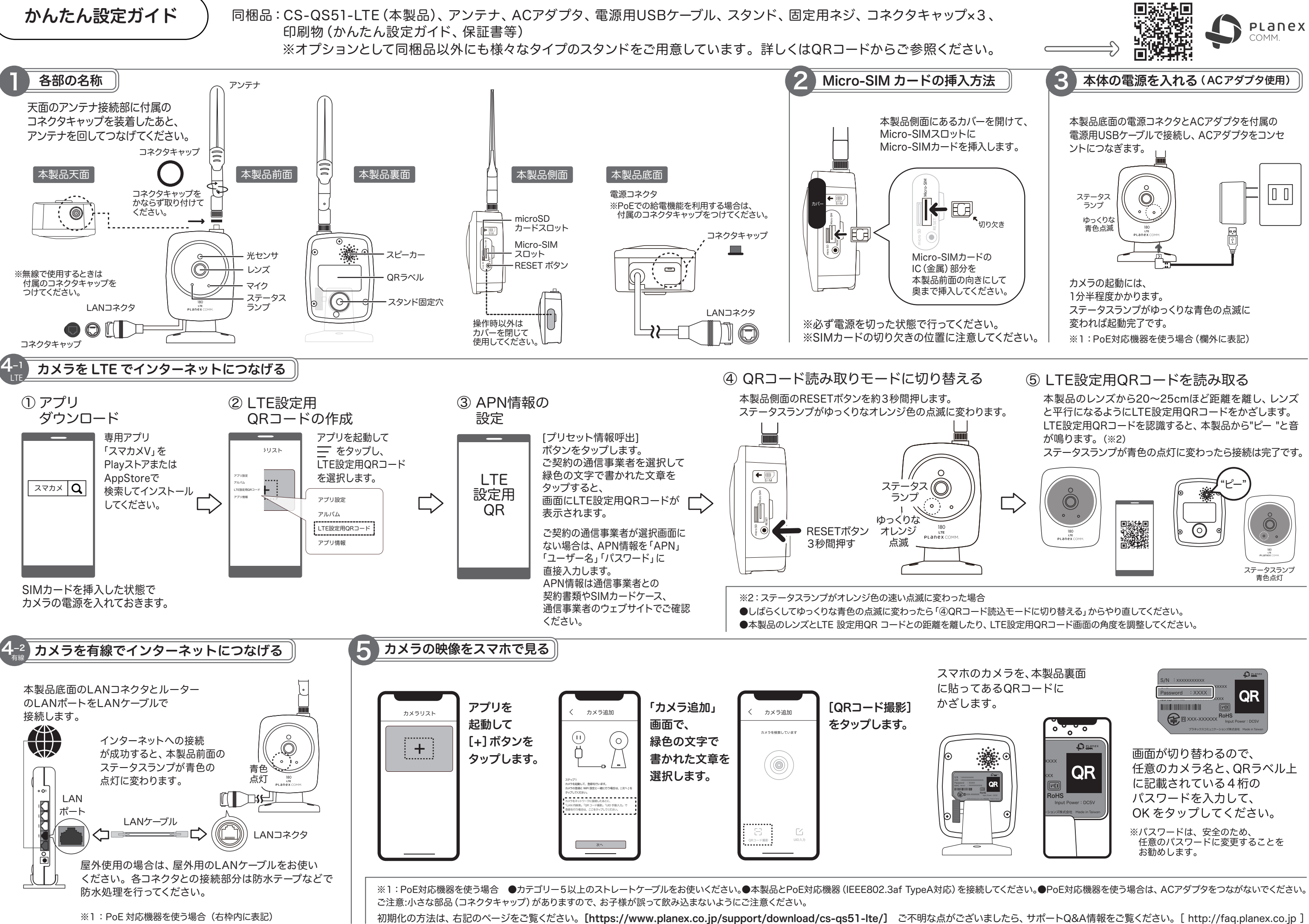

印刷物(かんたん設定ガイド、保証書等)